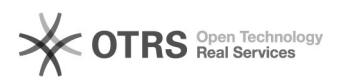

## Gerar disciplinas do período

08/05/2024 00:20:21

## **Imprimir artigo da FAQ**

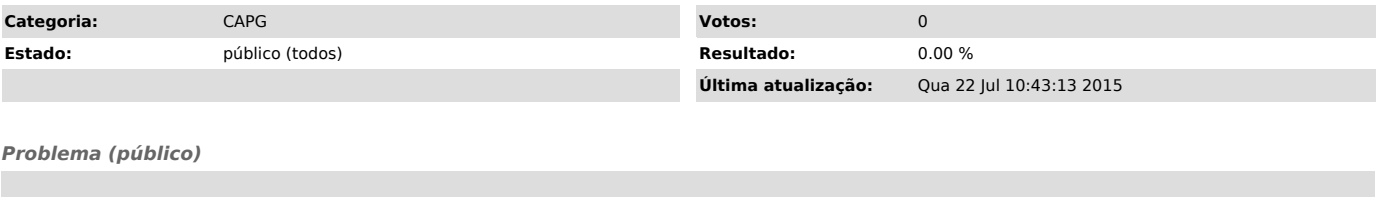

*Solução (público)*

1) Coordenadorias > Disciplinas > Gerar Disciplinas do Período 2) Preencha os campos conforme figura abaixo